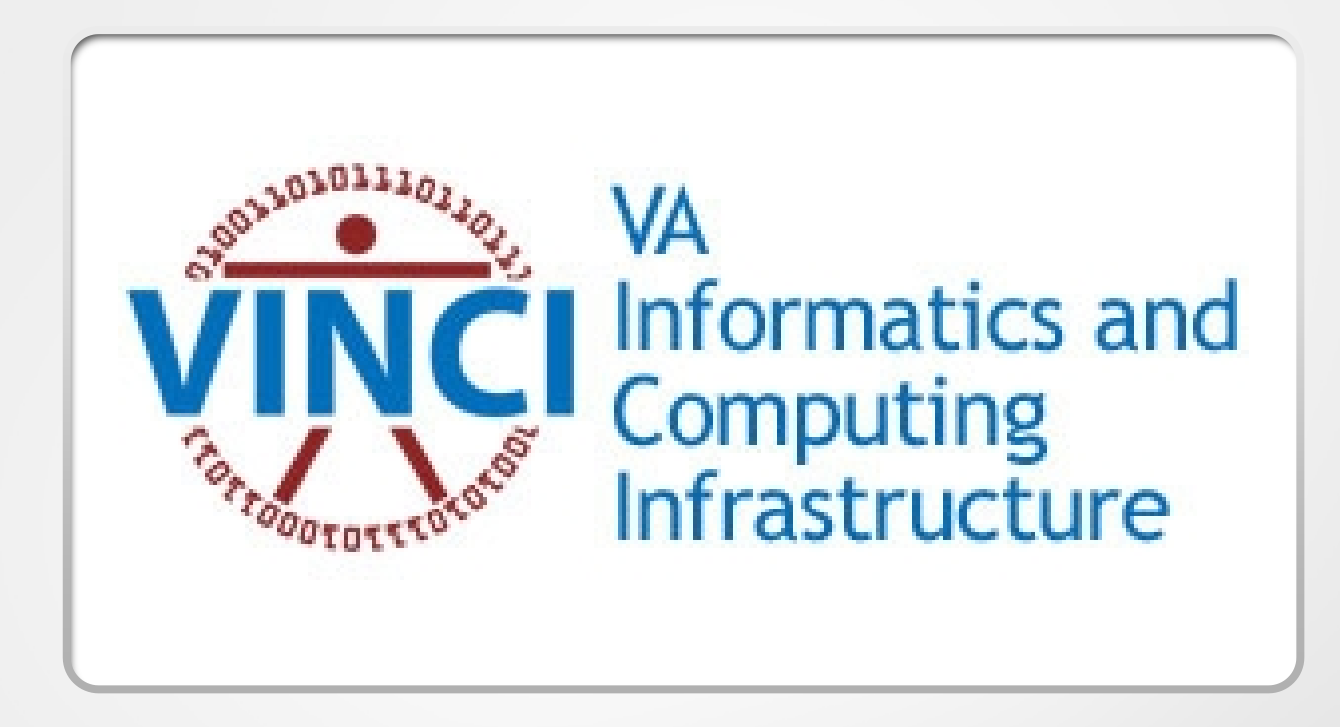

### Introducing R Academy

Andrew Redd, PhD. VINCI Helpdesk R Expert

VINCI CyberSeminar May 13, 2021

## Introduction

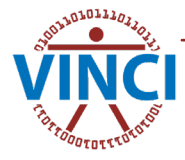

## R Academy

[https://sps.vinci.med.va.gov/prod/vinicipedia/VINCIPedia/R\\_Academy](https://sps.vinci.med.va.gov/prod/vinicipedia/VINCIPedia/R_Academy)

(Accessible only within VA network)

- Resource Center
- Modules & Tutorials
- Outside & Inside Workspace
- Tailored for VA research

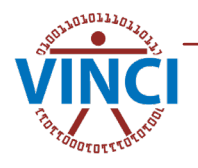

## Inside/Outside Workspace

#### **Inside**

- VINCI package
	- Learnr interactive tutorials
	- Each module must be launched separately
	- Interactive code sections
	- Interactive quizzes

#### **Outside**

- VINCIPedia
	- SharePoint based
	- Easily link and navigate through modules
	- Code & results are static
	- Self-administered quizzes

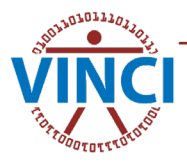

## Core Competencies

- **Getting Started**
- Objects & Classes
- **Packages**
- Using R Effectively
- **Graphics**
- **Models**
- Bayesian & Stochastic Methods
- Parallel Processing
- Language Interfaces
- Command Line & Batch Operation

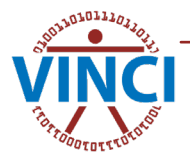

### Modules

Individual modules denoted in **bold** Currently ready modules denoted by underline Subject to change

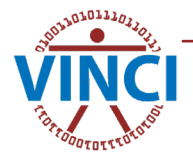

# Getting Started Modules

#### • **Accessing R in VINCI**

- R & Rstudio
- **Syntax** 
	- **Variables**
	- **Functions**
	- **Expressions & Control Structures**
	- **Operators**
	- **Special Values**
	- **Formulas**

#### • **Data Structures**

- Vectors
- **Matrices**
- Lists
- Data Frames
- Tibbles
- **Environments**
	- Stack
	- scope

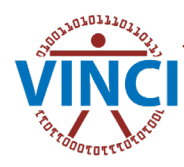

# Getting Started Continued

- **Reading Data**
	- CSV
	- Excel

(Database data is in Using R Efficiently)

#### • **Environments**

- Stack
- Scope

#### • **Help**

- Reading helpfiles
- Online Documentation
- **Twitter**
- RUGs

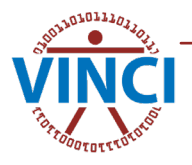

# Objects & Classes

- **S3 Class System**
	- Duck type
	- Class attribute
	- 'Dot' methods
- **S4**
	- Rigorous Classes
	- Defining Classes
	- Defining Methods
- **Reference Classes**
	- Mutable objects
	- Copy on edit
	- **Defining**
	- Uses
- **R6**

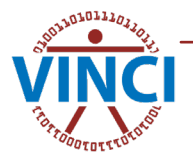

# Packages

- **Intro to packages**
	- Finding packages
	- Package documentation
	- Repositories
		- CRAN
		- **BioConductor**
		- GitHub
- **Building Packages**
	- Why?
	- File structure
	- Help files
	- Roxygen
	- **Testing**
	- **Distribution**

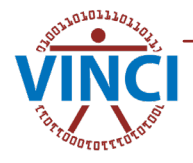

# Using R Effectively

#### • **Tidyverse**

- dplyr
- tidyr
- forcats
- etcetera
- Map/Reduce
	- **Base**
		- For loops
		- lapply, sapply, etc.
		- Map & Reduce

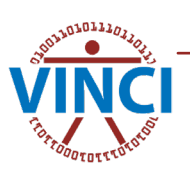

#### • **purrr (tidyverse)**

#### • **Databases**

- **Connections** 
	- Manual
	- **Rstudio**
- DBI, dplyr & dbplyr
- Tibbles
	- Remote vs. local data
	- Collect vs. compute
	- Build/show query

## Graphics

#### • **Base**

- plot
- hist
- etc.

#### • **Grid**

- Lattice
- **Viewports**
- Etc.
- **ggplot2**
	- Data
	- **Layers**
	- Aesthitics
	- **Themes**
	- Etc.

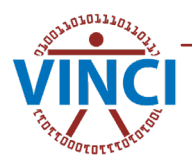

# Models

- **Linear Models**
	- **Specifying**
	- Fitting
	- Extracting components
	- Evaluating
- Advanced
	- **Non-linear & mixed effects (nlme)**
	- **Generalized**
		- Logistic
		- Poisson
		- etc.
- **Non-Parametric**
	- gam
	- mgcv

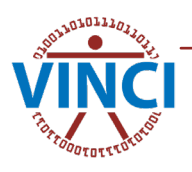

## Bayesian & Stochastic Methods

- **Bootstrapping**
- **Markov Chain Monte Carlo (mcmc)**
- **WinBUGS**

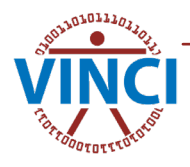

# Special Topics

- **Parallel Processing**
	- Foreach
	- **Futures**
	- Reproducibility
	- Fault Tolerance
- Language Interfaces
	- **Rcpp (C++)**
	- **Reticulate (python)**
	- **Calling R from SAS**

#### • **Command Line & Batch Mode**

- **rscript**
- R CMD batch
- Scripts from RStudio
- **R6**

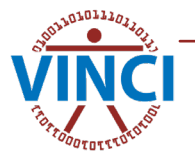

### VINCIPedia

(Outside workspace)

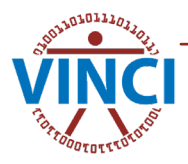

## Navigating to VINCIPedia

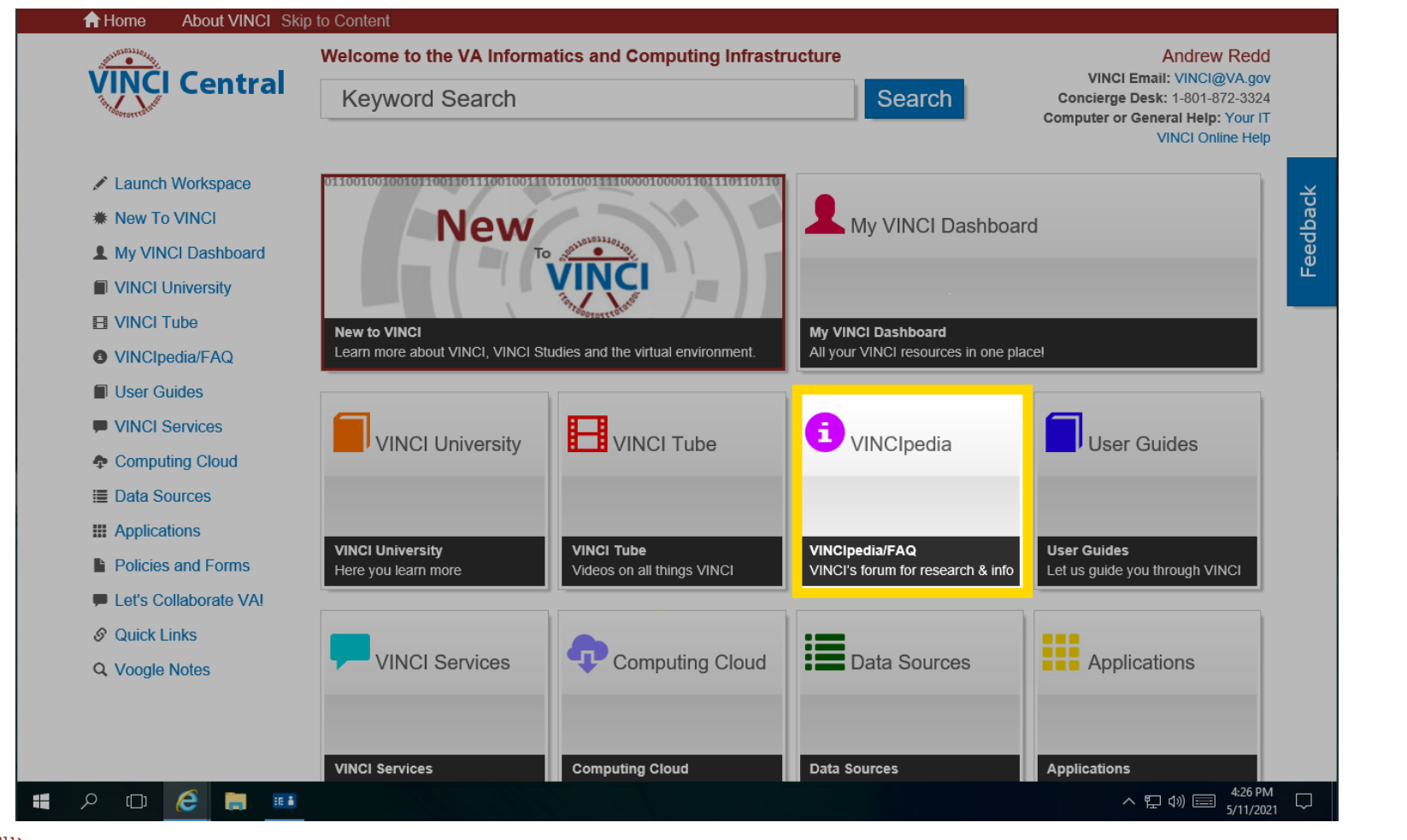

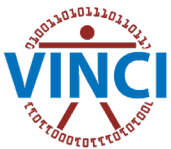

## Navigating to R Academy

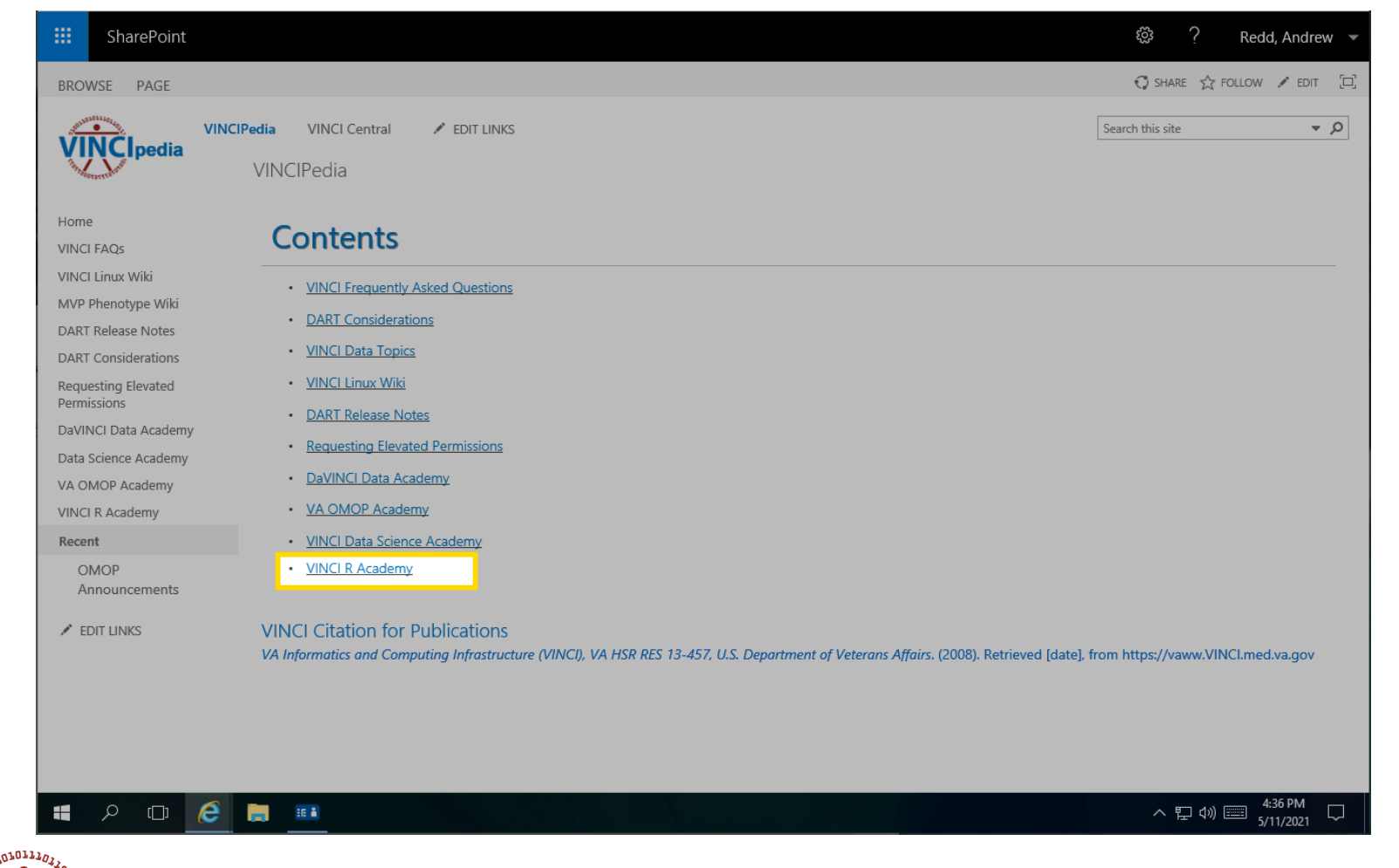

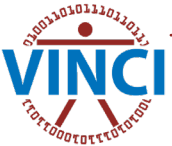

## R Academy Home

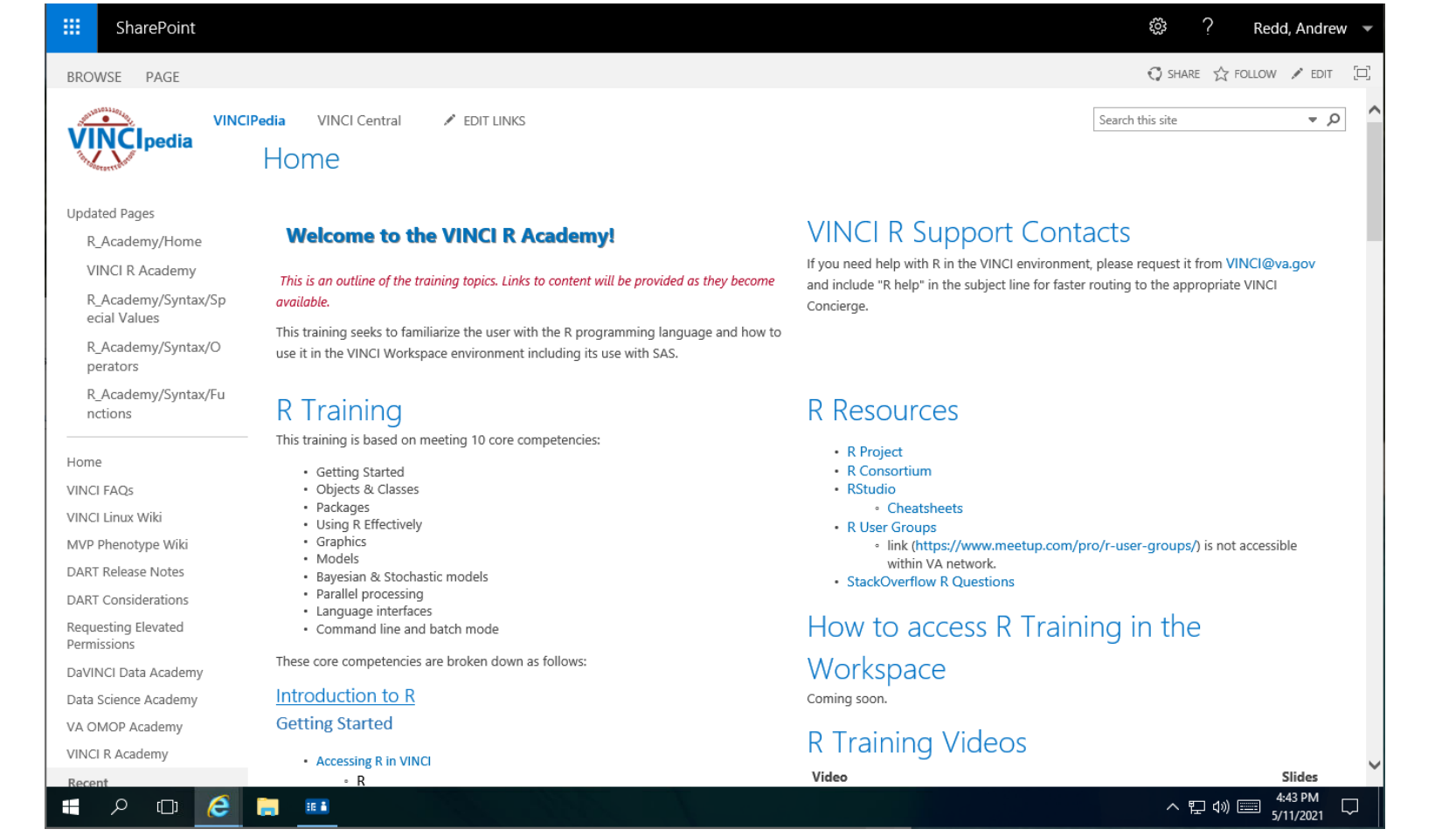

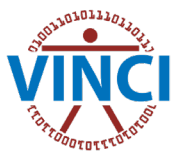

## Support Information

#### Includes information for contacting the VINCI Helpdesk

#### **VINCI R Support Contacts**

If you need help with R in the VINCI environment, please request it from VINCI@va.gov and include "R help" in the subject line for faster routing to the appropriate VINCI Concierge.

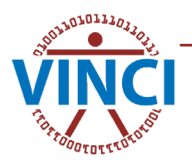

#### Resources

#### • List of useful resources

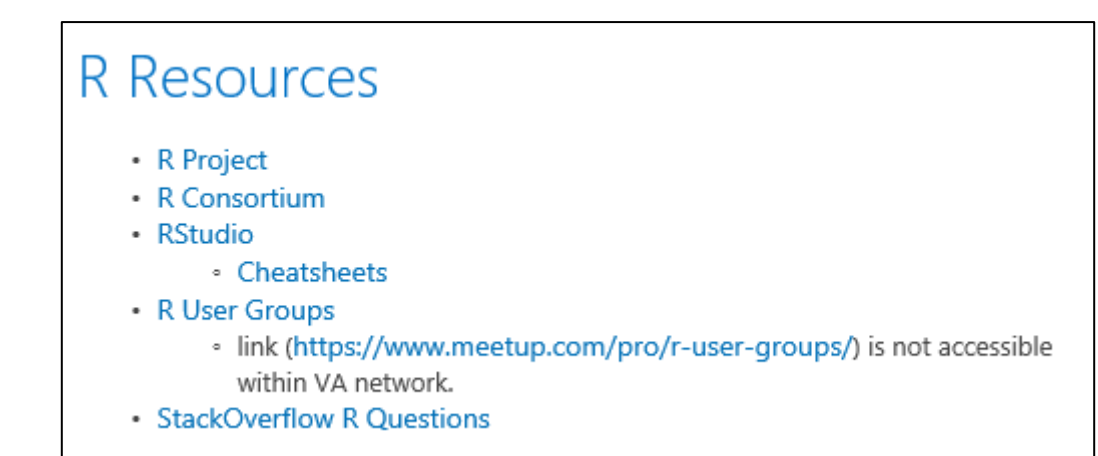

#### • *Still in progress*

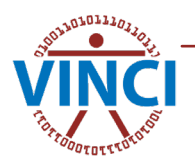

## Cyber Seminars

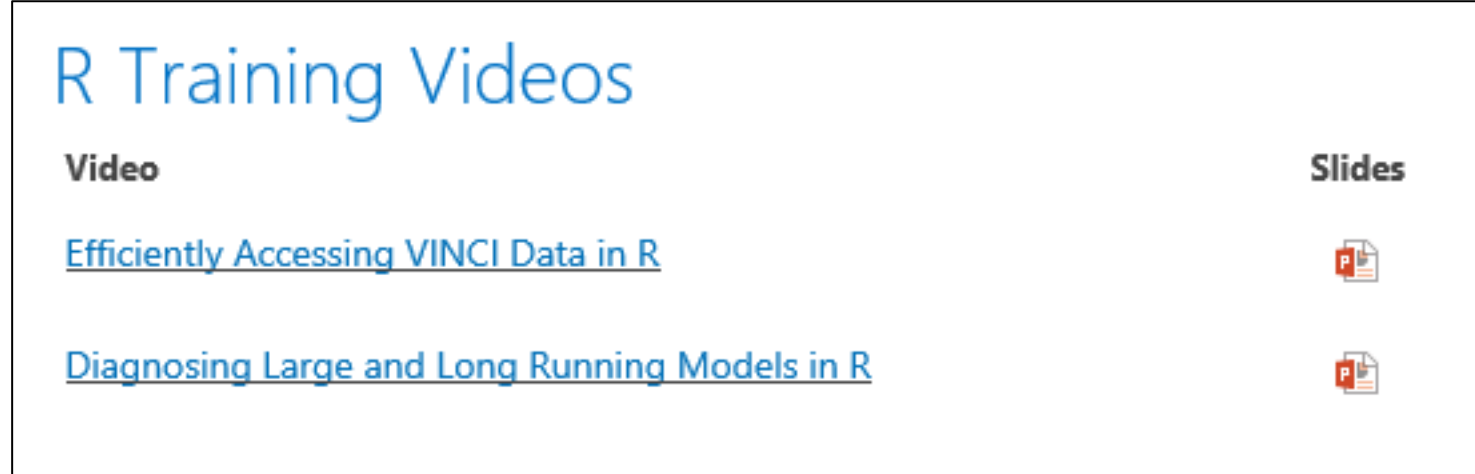

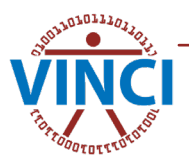

## R Syntax Variables Module

#### **f** R Academy

#### **R Syntax: Variables**

#### **Variables Overview**

One of the most important components of any language is variables. Variables are symbols or names that hold the value of something else. In R practically anything can be assigned to a variable including:

- numbers (numeric and integer),
- boolean values TRUE and FALSE
- character vectors (also known as an array of strings),
- objects,
- language elements such as
	- functions,
	- expressions,
	- and calls.

#### **Variable Assignment**

A value is assigned to a variable through the left arrow operator  $\lt$  - or the arrow operator for short.

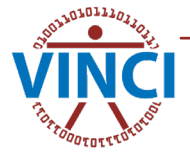

## Code Samples

#### Example

 $x < -$  TRUE

Here the value of  $TRUE$  is assigned to the variable  $x$ .

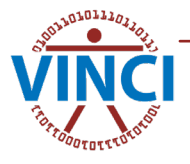

#### **Quizzes**

#### Quiz

Let's take a minute to assess your knowledge with a quiz.

Which of the following is/are valid variable names?

- $\bullet$  X
- L'Hopital
- prev
- next
- private
- · 'model for racial inequality in healthcare.'

Which of the names is/are valid and informative?

- $\cdot$  x
- L'Hopital
- prev
- next
- private
- · 'model for racial inequality in healthcare.'

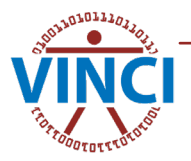

### Prerequisites

• Later modules include prerequisites

#### **Prerequisites**

It is assumed that you are familiary with the material covered in

- R Syntax Variables
- R Syntax Functions

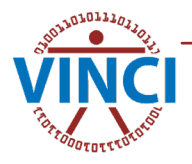

### SharePoint Notes

• VINCIPedia modules include instructions of how to run the same module inside the workspace as an interactive tutorial

#### **SharePoint Note**

This presentation will also available inside the VINCI workspace as an interactive tutorial and may be accessed by running

learnr::run\_tutorial("R SYntax Variables", package="VINCI")

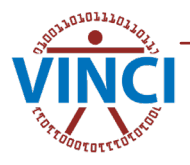

# VINCI package

(Inside Workspace)

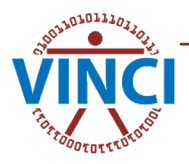

## Inside Workspace

- Rstudio + Shiny + learnr = Interactive Tutorials
	- 1. Launch Rstudio
	- 2. Load the VINCI Package
	- 3. Run the tutorial e.g.

```
learnr::run tutorial("R Syntax Variables",
package="VINCI")
```
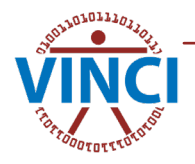

# Slide Style

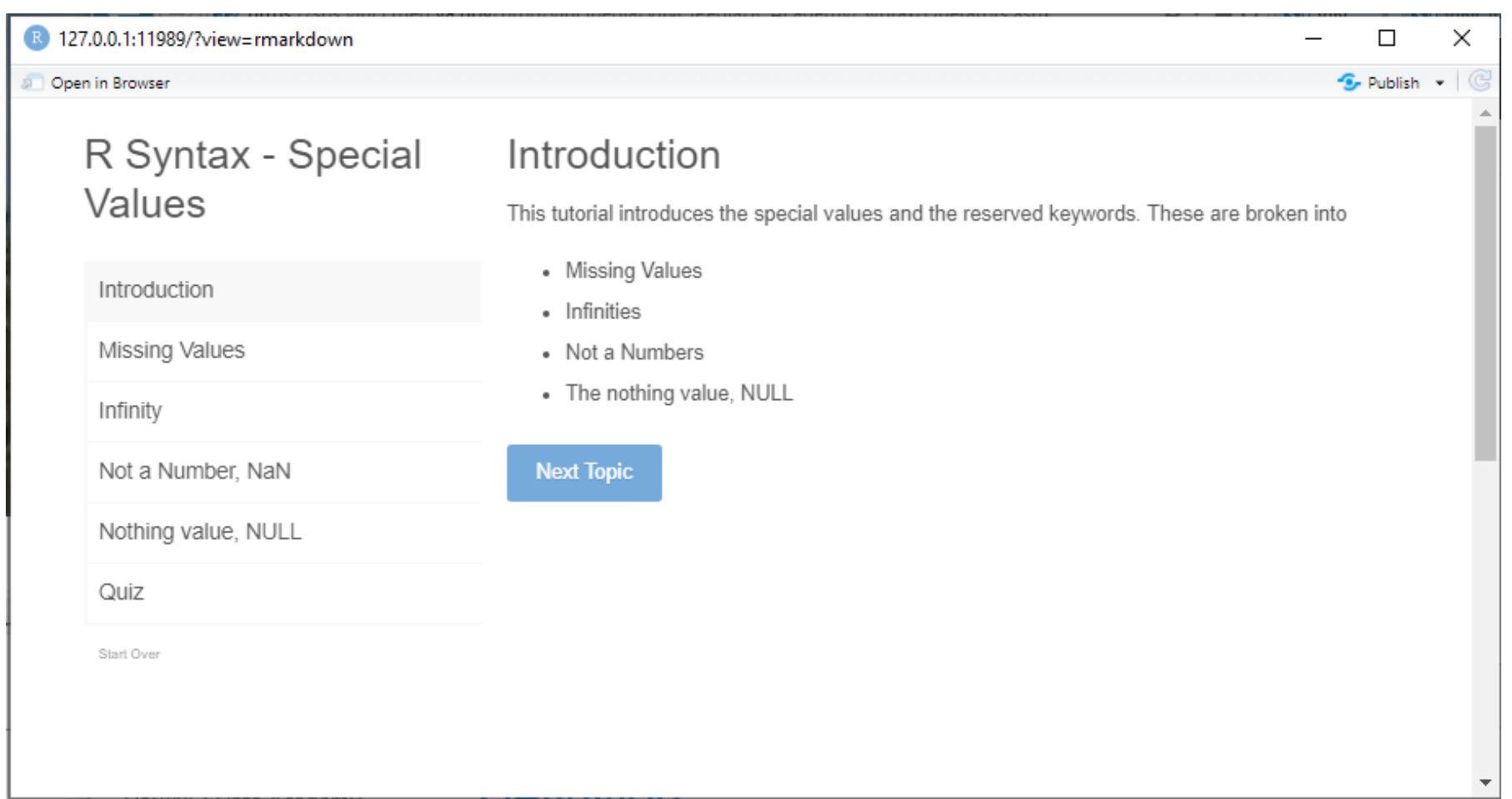

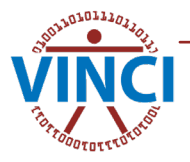

#### Exercises

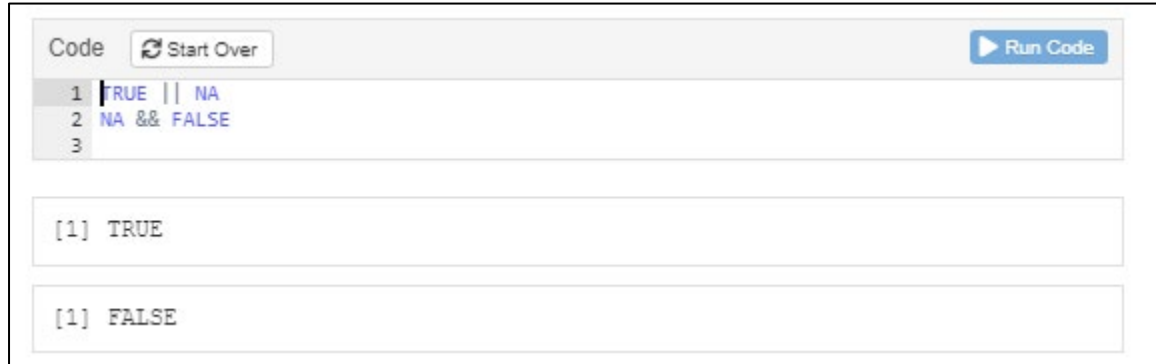

- Exercises are interactive
- Modify and re-evaluate code

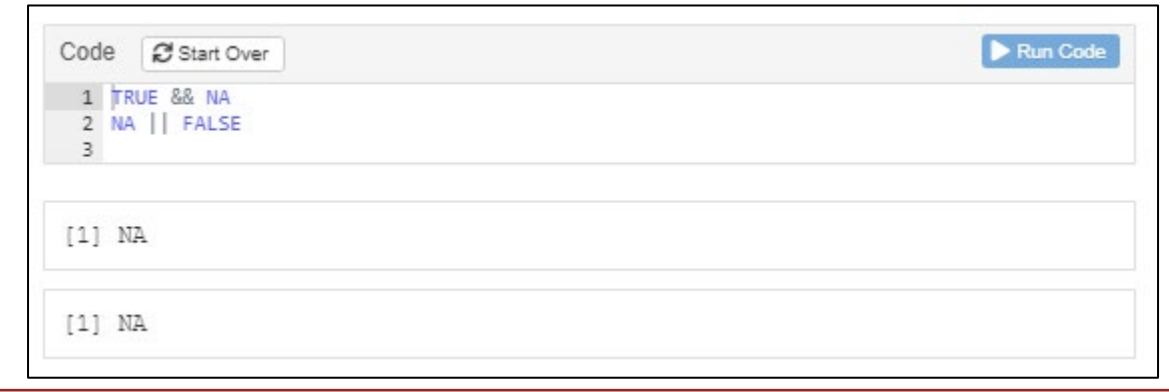

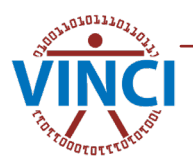

#### **Quizzes**

• Interactive, evaluates correct answers & gives feedback.

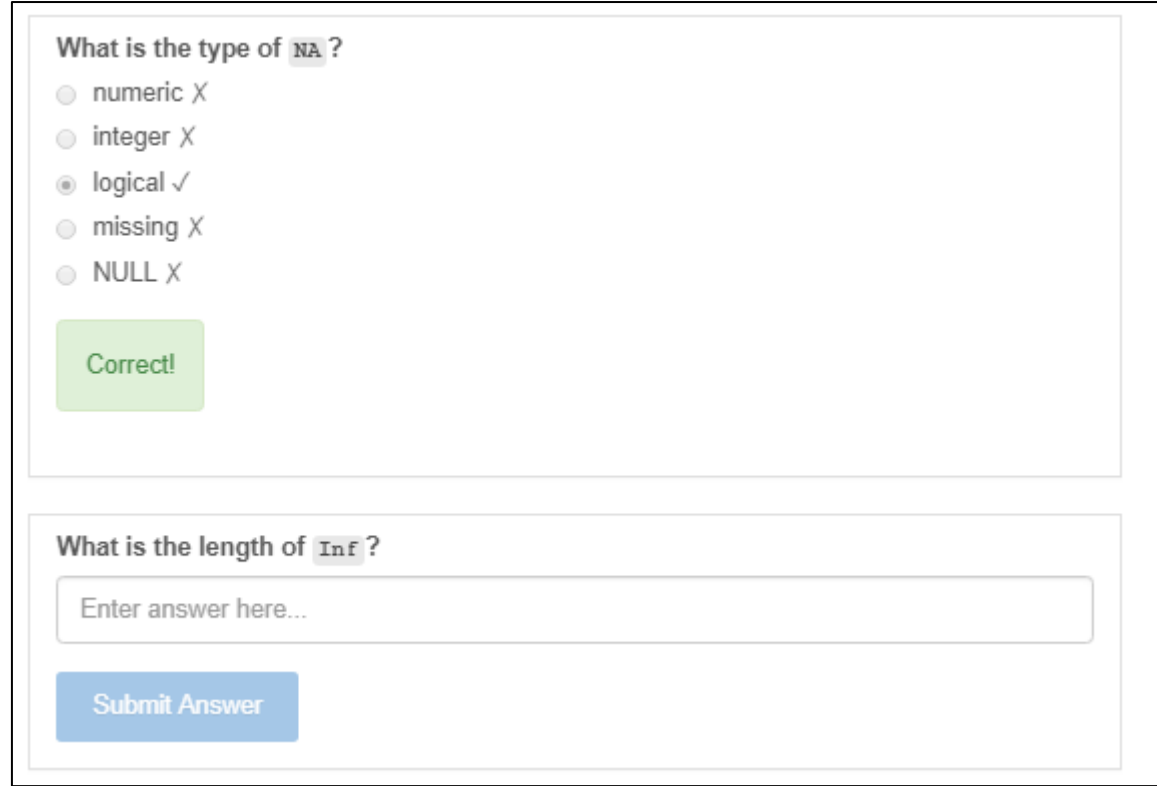

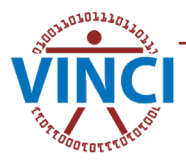

### Questions?

Or comments?

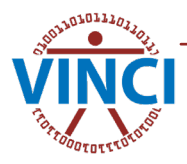